# **Inclusão de Solicitação**

Last updated by | Tiago Souza < tiago.souza@simply.com.br > | Mon, 19 Sep 2022 11:23:24 GMT

# Inclusão de documentos

*Utilize esse procedimento para enviar documentos ao Atomics.*

#### **POST** no *endpoint*:

https://atomics-api.simply.com.br/api/v1/tipificacao

Esse *endpoint* irá tipificar todos os documentos enviados, de acordo com configurações, mapeamentos, parâmetros e perfis específicos de cada cliente.

# **Dados de Entrada**

Realizar um POST informando na chave Authorization do header, o *token* recebido no [login](https://github.com/simply-atomics/Atomics/wiki/2.1.-Tipifica%C3%A7%C3%A3o-%E2%80%90-Login) <sup>12</sup>

```
{
   "Authorization": "Bearer {token}"
}
```
Para enviar os documentos alguns parâmetros de entrada são necessários, sendo o **CodigoLegado** e **Arquivo** obrigatorios.

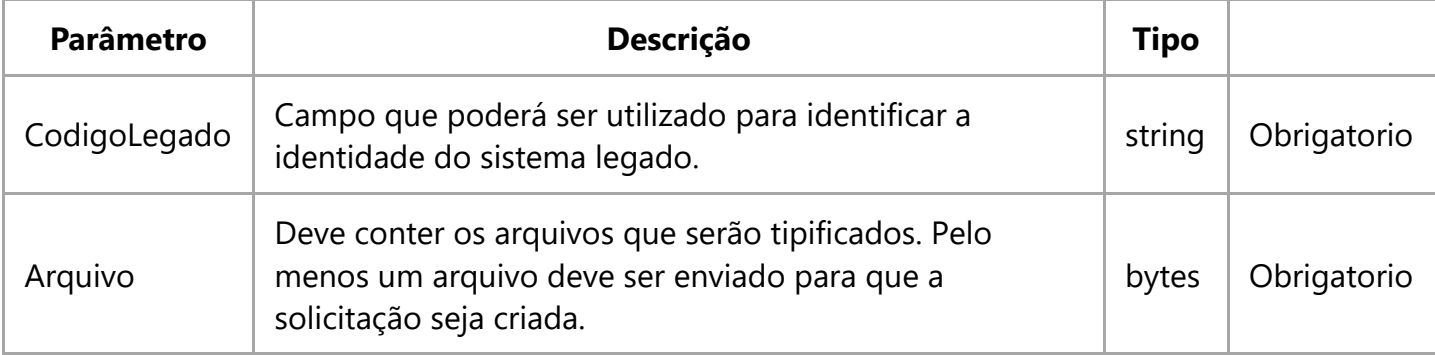

```
{
   "CodigoLegado": "{codigo}"
   "Arquivo": "{arquivos}"
}
```
## **Exemplo de retorno de sucesso**

```
{
    9999999
}
```
Quando o envio é realizado com sucesso, você receberá um código referente ao número da solicitação, esse código devera ser utilizado posteriormente para consulta ao retorno da tipificação

## **Exemplo de retorno de erro**

```
{
     "Message": "The request is invalid.",
     "ModelState": {
          "": [
             .<br>"O código da proposta no sistema legado deve ser informado."
          ]
     }
}
{
     "Message": "The request is invalid.",
     "ModelState": {
          "": [
              "Pelo menos um arquivo deve ser informado."
          ]
     }
}
```
Exemplo de Código (C#)

```
public static async Task IncluiSolicitacao(string[] arquivos, string Legado = "55")
{
   try
   {
      if (BearerToken == null)
         throw new Exception("Token não foi recuperado. Utilize o método de login.");
      using (var client = new HttpClient(new HttpClientHandler {
           AutomaticDecompression = 
           DecompressionMethods.Deflate | DecompressionMethods.GZip}))
      {
         client.BaseAddress = new Uri(UrlBase);
         MultipartFormDataContent form = new MultipartFormDataContent();
        var camposEnviados = new Dictionary();
         //cabeçalho de autorização
         client.DefaultRequestHeaders.Add("Authorization", "Bearer " + BearerToken);
         //adiciona campos de entrada e 
         form.Add(new StringContent(codigoLegado), "CodigoLegado");
         foreach (string arquivo in arquivos)
         {
            byte[] dados = File.ReadAllBytes(arquivo);
            form.Add(new ByteArrayContent(dados, 0, dados.Length), 
            "arquivo", Path.GetFileName(arquivo));
         }
         HttpResponseMessage resposta;
         resposta = await client.PostAsync("api/v1/tipificacao", form);
         //recupera código da solicitação
         resposta.EnsureSuccessStatusCode();
         string codigoSolicitacao = await resposta.Content.ReadAsStringAsync();
      }
   }
   catch (Exception e)
   {
      //Sua excessão
   }
}
```
Exemplo de Código (PHP)

```
$curlPost = curl\_init();
$args = array();$arqs[] = (new cURLFile("PATH ARQUIVO 1", "mime", "Arquivo 1"));
$arqs[] = (new cURLFile("PATH ARQUIVO 2", "mime", "Arquivo 2"));
curl_setopt_array($curlPost, array(
        CURLOPT_URL => "URL_BASE",
        CURLOPT RETURNTRANSFER => true,
        CURLOPT ENCODING => "",
        CURLOPT_MAXREDIRS => 10,
        CURLOPT_TIMEOUT => 0,
        CURLOPT FOLLOWLOCATION => true,
        CURLOPT_SSL_VERIFYPEER => false,
        CURLOPT_HTTP_VERSION => CURL_HTTP_VERSION_1_1,
        CURLOPT_CUSTOMREQUEST => "POST",
        CURLOPT_POSTFIELDS => array(
                'CodigoLegado' => "55555",
                'arquivo[0]' => $args[0],
                'arquivo[1]' => $arqs[1]),
        CURLOPT HTTPHEADER => array(
                "Authorization: Bearer {$token_simply__}",
        ),
));
$responsePost = curl_exec($curlPost);
curl close($curlPost);
var dump($responsePost);
```
Exemplo de Código (Node)

```
var fs = require('fs');var options = \{ 'method': 'POST',
     'url': 'URL_BASE',
     'headers': {
         'Authorization': 'Bearer ' + tokenJSON.access_token,
         'Content-Type': 'multipart/form-data; boundary=123'
     },
     formData: {
         'CodigoLegado': '55555',
         'arquivo[0]': {
              'value': fs.createReadStream('PATH ARQUIVO 1'),
              'options': {
                  'filename': 'arquivo1.jpg',
                  'contentType': null
             }
         },
        'arquivo[1]': {
              'value': fs.createReadStream('PATH ARQUIVO 2'),
              'options': {
                  'filename': 'arquivo2.jpg',
                  'contentType': null
             }
         },
         'PerfilTipificacao': 'XXXXX',
         'ExtrairDados': 'true'
     }
};
request(options, function(error, response) {
     if (error) throw new Error(error);
     console.log(response.body);
});
```